## Package 'waywiser'

October 23, 2022

<span id="page-0-0"></span>Type Package

Title Methods for Assessing Spatial Models

Version 0.2.0

Description Assessing predictive models of spatial data can be challenging, both because these models are typically built for extrapolating outside the original region represented by training data and due to potential spatially structured errors, with ``hot spots'' of higher than expected error clustered geographically due to spatial structure in the underlying data. These functions provide methods for measuring the spatial structure of model errors and evaluating where predictions can be made safely, and are particularly useful for models fit using the 'tidymodels' framework. Methods include Moran's I ('Moran' (1950) [<doi:10.2307/2332142>](https://doi.org/10.2307/2332142)), Geary's C ('Geary' (1954) [<doi:10.2307/2986645>](https://doi.org/10.2307/2986645)), Getis-Ord's G ('Ord' and 'Getis' (1995) [<doi:10.1111/j.1538-4632.1995.tb00912.x>](https://doi.org/10.1111/j.1538-4632.1995.tb00912.x)), as well as an implementation of the area of applicability methodology from 'Meyer' and 'Pebesma' (2021) ([<doi:10.1111/2041-210X.13650>](https://doi.org/10.1111/2041-210X.13650)).

License MIT + file LICENSE

URL <https://github.com/mikemahoney218/waywiser>,

<https://mikemahoney218.github.io/waywiser/>

BugReports <https://github.com/mikemahoney218/waywiser/issues>

### Depends  $R$  ( $>= 3.6$ )

Imports fields, glue, hardhat, Matrix, purrr, rlang, rsample, sf, spdep, stats, tibble, yardstick

Suggests applicable, covr, dplyr, ggplot2, recipes, sfdep, spatialsample, spelling, testthat (>= 3.0.0), tidymodels, tidyr, vip

Config/testthat/edition 3

Config/testthat/parallel true

Encoding UTF-8

RoxygenNote 7.2.1

Language en-US

NeedsCompilation no

```
Author Michael Mahoney [aut, cre] (<https://orcid.org/0000-0003-2402-304X>),
     Lucas Johnson [ctb] (<https://orcid.org/0000-0002-7953-0260>),
     RStudio [cph, fnd]
```
Maintainer Michael Mahoney <mike.mahoney.218@gmail.com>

Repository CRAN

Date/Publication 2022-10-23 02:20:02 UTC

### R topics documented:

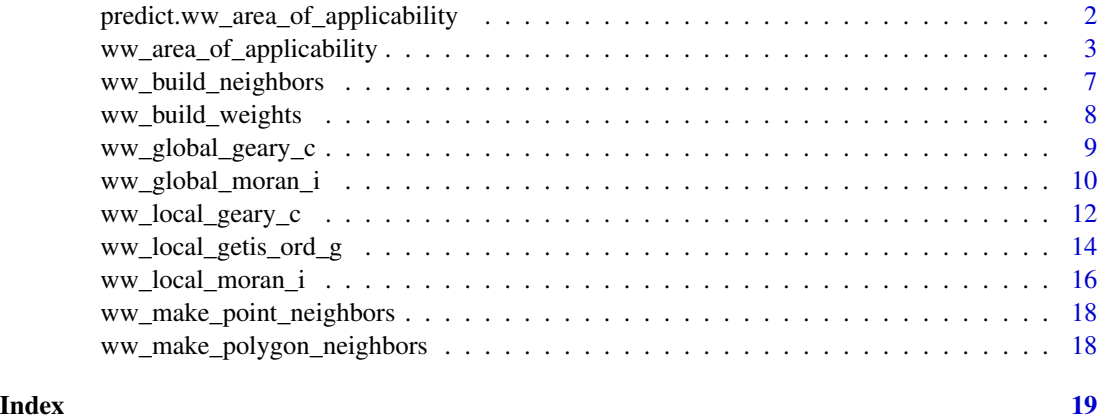

<span id="page-1-1"></span>predict.ww\_area\_of\_applicability *Predict from a* ww\_area\_of\_applicability

#### Description

Predict from a ww\_area\_of\_applicability

#### Usage

## S3 method for class 'ww\_area\_of\_applicability' predict(object, new\_data, ...)

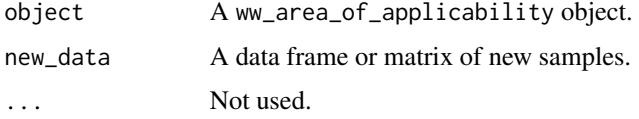

<span id="page-1-0"></span>

#### <span id="page-2-0"></span>Details

The function computes the distance indices of the new data and whether or not they are "inside" the area of applicability.

#### Value

A tibble of predictions, with two columns: di, numeric, contains the "dissimilarity index" of each point in new\_data, while aoa, logical, contains whether a row is inside (TRUE) or outside (FALSE) the area of applicability.

Note that this function is often called using [raster::predict\(\)](#page-0-0) or [terra::predict\(\)](#page-0-0), in which case aoa will be converted to numeric implicitly; 1 values correspond to cells "inside" the area of applicability and 0 corresponds to cells "outside" the AOA.

The number of rows in the tibble is guaranteed to be the same as the number of rows in new\_data. Rows with NA predictor values will have NA di and aoa values.

#### See Also

Other area of applicability functions: [ww\\_area\\_of\\_applicability\(](#page-2-1))

#### Examples

```
library(vip)
train <- gen_friedman(1000, seed = 101) # ?vip::gen_friedman
test <- train[701:1000, ]
train <- train[1:700, ]
pp \le stats::ppr(y \sim ., data = train, nterms = 11)
importance <- vi_permute(
  pp,
  target = "y",metric = "rsquared",
  pred_wrapper = predict
)
aoa \leq ww_area_of_applicability(y \sim ., train, test, importance = importance)
predict(aoa, test)
```
<span id="page-2-1"></span>ww\_area\_of\_applicability *Find the area of applicability*

#### Description

This function calculates the "area of applicability" of a model, as introduced by Meyer and Pebesma (2021). While the initial paper introducing this method focused on spatial models, there is nothing inherently spatial about the method; it can be used with any type of data.

#### Usage

```
ww_area_of_applicability(x, ...)
## S3 method for class 'data.frame'
ww_area_of_applicability(
  x,
  testing = NULL,
 importance,
  ...,
 na_action = na.fail
\lambda## S3 method for class 'matrix'
ww_area_of_applicability(
 x,
 testing = NULL,
 importance,
  ...,
 na_action = na.fail
\mathcal{L}## S3 method for class 'formula'
ww_area_of_applicability(
 x,
  data,
  testing = NULL,
  importance,
  ...,
  na_action = na.fail
\lambda## S3 method for class 'recipe'
ww_area_of_applicability(
 x,
  data,
  testing = NULL,
  importance,
  ...,
 na_action = na.fail
)
## S3 method for class 'rset'
ww_area_of_applicability(x, y = NULL, importance, ..., na_action = na.fail)
```
#### Arguments

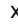

x Either a data frame, matrix, formula (specifying predictor terms on the righthand side), recipe (from [recipes::recipe\(\)](#page-0-0), or rset object, produced by re-

<span id="page-3-0"></span>

sampling functions from rsample or spatialsample.

<span id="page-4-0"></span>If  $x$  is a recipe, it should be the same one used to pre-process the data used in your model. If the recipe used to build the area of applicability doesn't match the one used to build the model, the returned area of applicability won't be correct.

Not currently used.

testing A data frame or matrix containing the data used to validate your model. This should be the same data as used to calculate all model accuracy metrics.

> If this argument is NULL, then this function will use the training data (from x or data) to calculate within-sample distances. This may result in the area of applicability threshold being set too high, with the result that too many points are classed as "inside" the area of applicability.

#### importance Either:

- A data.frame with two columns: term, containing the names of each variable in the training and testing data, and estimate, containing the (raw or scaled) feature importance for each variable.
- An object of class vi with at least two columns, Variable and Importance.

All variables in the training data (x or data, depending on the context) must have a matching importance estimate, and all terms with importance estimates must be in the training data.

- na\_action A function which indicates what should happen when the data (any of x, data, or testing) contain NAs. The default is na.fail; you may wish to set it to na.omit or any of the functions from the "zoo" package. This function ignores the value of options("na.action") in order to make cross-computer (and cross-session) results more stable. Note that this argument only impacts fitting the area of applicability and has no impact on predictions.
- data The data frame representing your "training" data, when using the formula or recipe methods.
- y Optional: a recipe (from [recipes::recipe\(\)](#page-0-0)) or formula.

If y is a recipe, it should be the same one used to pre-process the data used in your model. If the recipe used to build the area of applicability doesn't match the one used to build the model, the returned area of applicability won't be correct.

#### Details

Predictions made on points "inside" the area of applicability should be as accurate as predictions made on the data provided to testing. That means that generally testing should be your final hold-out set so that predictions on points inside the area of applicability are accurately described by your reported model metrics. When passing an rset object to x, predictions made on points "inside" the area of applicability instead should be as accurate as predictions made on the assessment sets during cross-validation.

This method assumes your model was fit using dummy variables in the place of any non-numeric predictor, and that you have one importance score per dummy variable. Having non-numeric predictors will cause this function to fail.

A ww\_area\_of\_applicability object, which can be used with [predict\(\)](#page-0-0) to calculate the distance of new data to the original training data, and determine if new data is within a model's area of applicability.

#### Differences from CAST

This implementation differs from Meyer and Pebesma (2021) (and therefore from CAST) when using cross-validated data in order to minimize data leakage. Namely, in order to calculate the dissimilarity index  $DI_k$ , CAST:

- 1. Rescales all data used for cross validation at once, lumping assessment folds in with analysis data.
- 2. Calculates a single  $\bar{d}$  as the mean distance between all points in the rescaled data set, including between points in the same assessment fold.
- 3. For each point k that's used in an assessment fold, calculates  $d_k$  as the minimum distance between  $k$  and any point in its corresponding analysis fold.
- 4. Calculates  $DI_k$  by dividing  $d_k$  by  $\bar{d}$  (which was partially calculated as the distance between k and the rest of the rescaled data).

Because assessment data is used to calculate constants for rescaling analysis data and  $\bar{d}$ , the assessment data may appear too "similar" to the analysis data when calculating  $DI_k$ . As such, waywiser treats each fold in an rset independently:

- 1. Each analysis set is rescaled independently.
- 2. Separate  $\bar{d}$  are calculated for each fold, as the mean distance between all points in the analysis set for that fold.
- 3. Identically to CAST,  $d_k$  is the minimum distance between a point k in the assessment fold and any point in the corresponding analysis fold.
- 4.  $DI_k$  is then found by dividing  $d_k$  by  $\bar{d}$ , which was calculated independently from k.

Predictions are made using the full training data set, rescaled once (in the same way as CAST), and the mean  $d$  across folds, under the assumption that the "final" model in use will be retrained using the entire data set.

In practice, this means waywiser produces very slightly higher  $\bar{d}$  values than CAST and a slightly higher area of applicability threshold than CAST when using rset objects.

#### References

H. Meyer and E. Pebesma. 2021. "Predicting into unknown space? Estimating the area of applicability of spatial prediction models," Methods in Ecology and Evolution 12(9), pp 1620 - 1633, doi: 10.1111/2041-210X.13650.

#### See Also

Other area of applicability functions: [predict.ww\\_area\\_of\\_applicability\(](#page-1-1))

#### <span id="page-5-0"></span>Value

#### <span id="page-6-0"></span>ww\_build\_neighbors 7

#### Examples

```
train <- vip::gen_friedman(1000, seed = 101) # ?vip::gen_friedman
test <- train[701:1000, ]
train <- train[1:700, ]
pp \leftarrow stats::ppr(y \sim ., data = train, items = 11)importance <- vip::vi_permute(
 pp,
  target = "y",
 metric = "rsquared",
 pred_wrapper = predict
\mathcal{L}aoa \leq ww_area_of_applicability(y \sim ., train, test, importance = importance)
predict(aoa, test)
```
<span id="page-6-1"></span>ww\_build\_neighbors *Make 'nb' objects from sf objects*

#### Description

Make 'nb' objects from sf objects

#### Usage

```
ww_build_neighbors(data, nb = NULL, ..., call = rlang::caller_env())
```
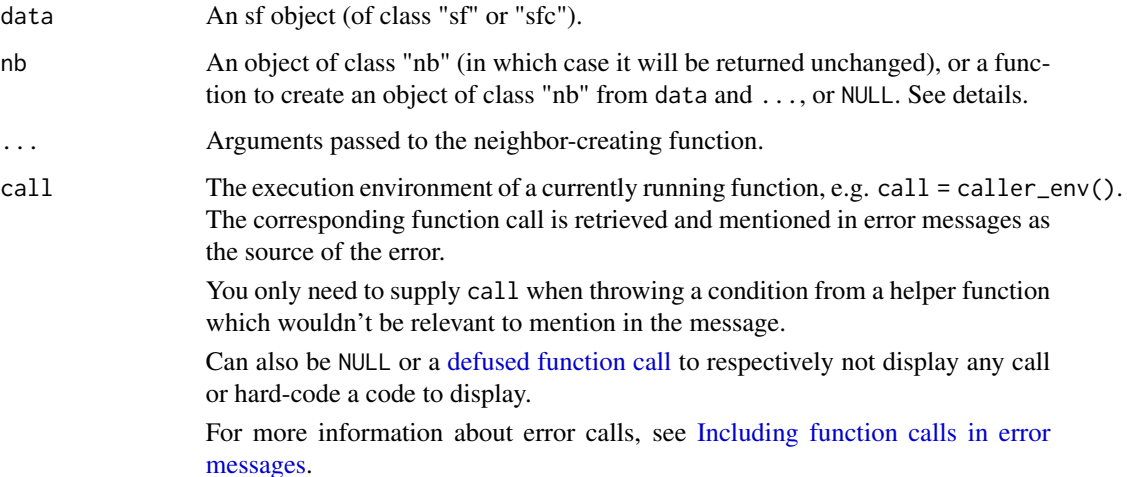

#### <span id="page-7-0"></span>Details

When nb = NULL, the method used to create neighbors from data is dependent on what geometry type data is:

- If nb = NULL and data is a point geometry (classes "sfc\_POINT" or "sfc\_MULTIPOINT") the "nb" object will be created using [ww\\_make\\_point\\_neighbors\(\)](#page-17-1).
- If nb = NULL and data is a polygon geometry (classes "sfc\_POLYGON" or "sfc\_MULTIPOLYGON") the "nb" object will be created using [ww\\_make\\_polygon\\_neighbors\(\)](#page-17-2).
- If nb = NULL and data is any other geometry type, the "nb" object will be created using the centroids of the data as points, with a warning.

#### Value

An object of class "nb".

<span id="page-7-1"></span>ww\_build\_weights *Build "listw" objects of spatial weights*

#### Description

Build "listw" objects of spatial weights

#### Usage

```
ww_buid\_weights(x, wt = NULL, include\_self = FALSE, ...)
```
#### Arguments

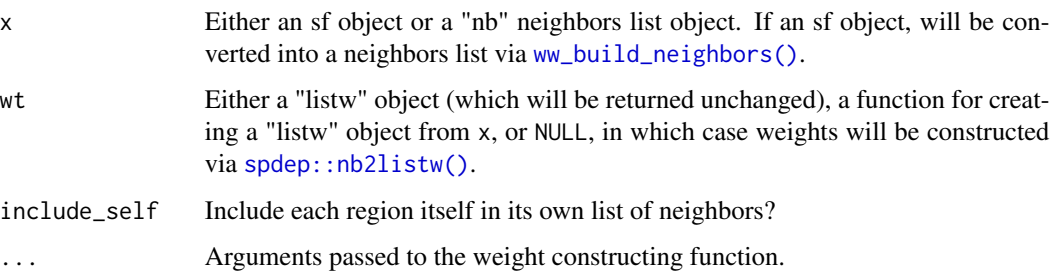

#### Value

A listw object.

#### <span id="page-8-0"></span>ww\_global\_geary\_c *Global Geary's C statistic*

#### Description

Calculate the global Geary's C statistic for model residuals. ww\_global\_geary\_c() returns the statistic itself, while ww\_global\_geary\_pvalue() returns the associated p value. ww\_global\_geary() returns both.

#### Usage

```
ww_global_geary_c(data, ...)
ww_global_geary_c_vec(
  truth,
 estimate,
 wt = NULL,alternative = "greater",
  randomization = TRUE,
  na\_rm = TRUE,...
\mathcal{L}ww_global_geary_pvalue(data, ...)
ww_global_geary_pvalue_vec(
  truth,
  estimate,
 wt = NULL,alternative = "greater",
  randomization = TRUE,
  na\_rm = TRUE,...
)
ww_global_geary(
  data,
  truth,
  estimate,
 wt = NULL,alternative = "greater",
  randomization = TRUE,
 na\_rm = TRUE,...
\mathcal{E}
```
#### <span id="page-9-0"></span>Arguments

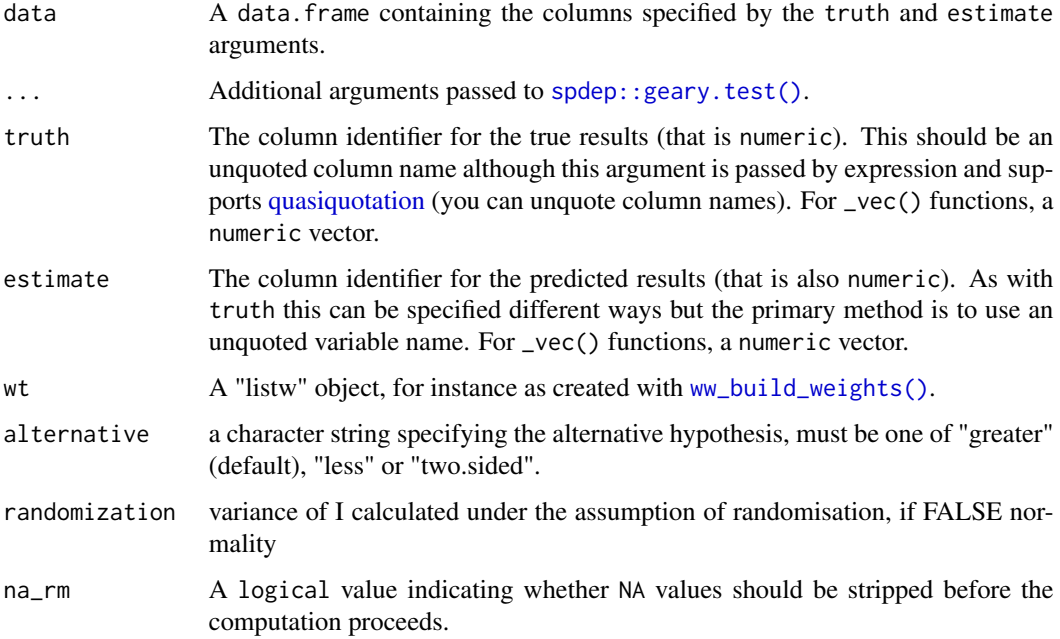

#### Value

A tibble with columns .metric, .estimator, and .estimate and nrow(data) rows of values. For grouped data frames, the number of rows returned will be the same as the number of groups. For \_vec() functions, a single value (or NA).

#### Examples

```
data(guerry, package = "sfdep")
guerry_modeled <- guerry
guerry_lm <- lm(crime_pers ~ literacy, guerry_modeled)
guerry_modeled$predictions <- predict(guerry_lm, guerry_modeled)
## Not run:
ww_global_geary(guerry_modeled, crime_pers, predictions)
## End(Not run)
```
#### <span id="page-10-0"></span>Description

Calculate the global Moran's I statistic for model residuals. ww\_global\_moran\_i() returns the statistic itself, while ww\_global\_moran\_pvalue() returns the associated p value. ww\_global\_moran() returns both.

#### Usage

```
ww_global_moran_i(data, ...)
ww_global_moran_i_vec(
  truth,
 estimate,
 wt = NULL,alternative = "greater",
  randomization = TRUE,
 na\_rm = TRUE,...
)
ww_global_moran_pvalue(data, ...)
ww_global_moran_pvalue_vec(
  truth,
 estimate,
 wt = NULL,alternative = "greater",
  randomization = TRUE,
  na\_rm = TRUE,...
)
ww_global_moran(
  data,
  truth,
 estimate,
 wt = NULL,alternative = "greater",
  randomization = TRUE,
 na\_rm = TRUE,...
)
```
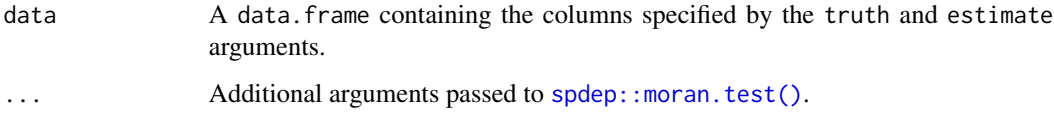

<span id="page-11-0"></span>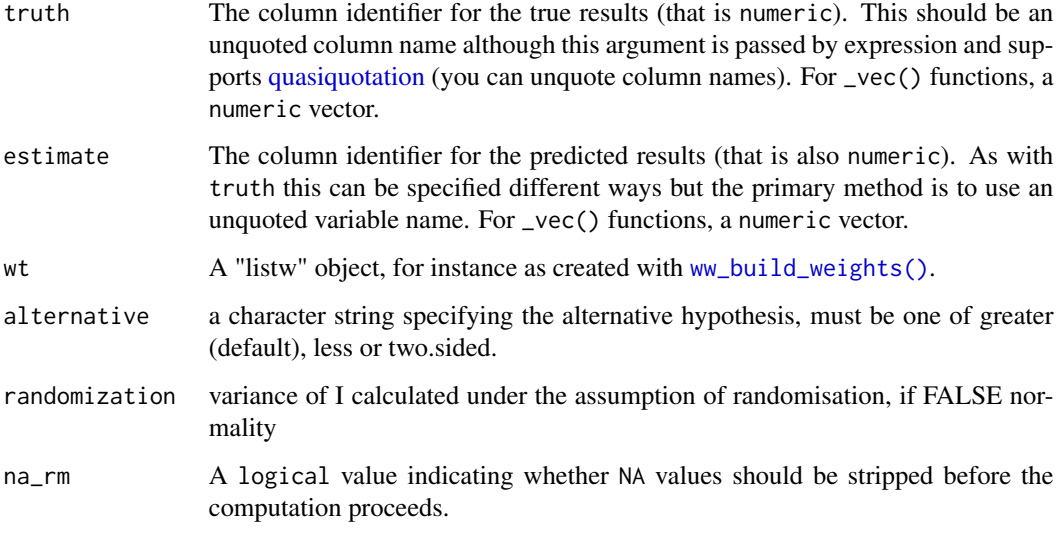

#### Value

A tibble with columns .metric, .estimator, and .estimate and nrow(data) rows of values. For grouped data frames, the number of rows returned will be the same as the number of groups. For \_vec() functions, a single value (or NA).

#### Examples

```
data(guerry, package = "sfdep")
guerry_modeled <- guerry
guerry_lm <- lm(crime_pers ~ literacy, guerry_modeled)
guerry_modeled$predictions <- predict(guerry_lm, guerry_modeled)
ww_global_moran_i(guerry_modeled, crime_pers, predictions)
ww_global_moran(guerry_modeled, crime_pers, predictions)
```
ww\_local\_geary\_c *Local Geary's C statistic*

#### Description

Calculate the local Geary's C statistic for model residuals. ww\_local\_geary\_c() returns the statistic itself, while ww\_local\_geary\_pvalue() returns the associated p value. ww\_local\_geary() returns both.

### <span id="page-12-0"></span>Usage

```
ww_local_geary_c(data, ...)
ww_local_geary_c_vec(truth, estimate, wt, na_rm = TRUE, ...)
ww_local_geary_pvalue(data, ...)
ww_local_geary_pvalue_vec(
  truth,
  estimate,
  wt = NULL,alternative = "two.sided",
  nsim = 499,na\_rm = TRUE,...
\mathcal{L}ww_local_geary(
  data,
  truth,
  estimate,
  wt = NULL,alternative = "two.sided",
  nsim = 499,na\_rm = TRUE,...
\mathcal{L}
```
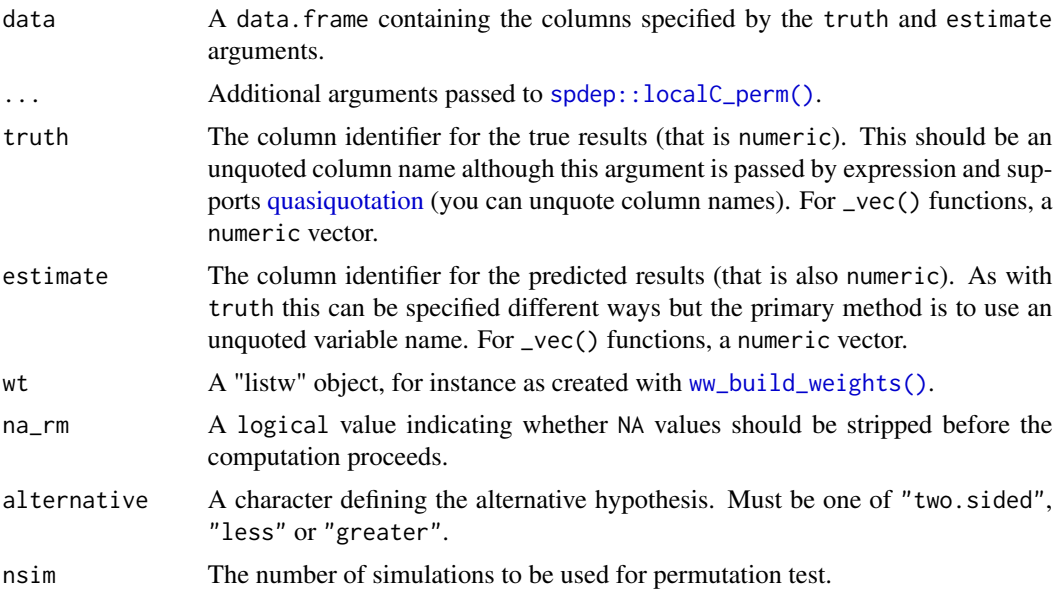

#### <span id="page-13-0"></span>Value

A tibble with columns .metric, .estimator, and .estimate and nrow(data) rows of values. For grouped data frames, the number of rows returned will be the same as the number of groups. For \_vec() functions, a numeric vector of length(truth) (or NA).

#### Examples

```
data(guerry, package = "sfdep")
guerry_modeled <- guerry
guerry_lm <- lm(crime_pers ~ literacy, guerry_modeled)
guerry_modeled$predictions <- predict(guerry_lm, guerry_modeled)
ww_local_geary_c(guerry_modeled, crime_pers, predictions)
ww_local_geary(guerry_modeled, crime_pers, predictions)
```
ww\_local\_getis\_ord\_g *Local Getis-Ord G and G\* statistic*

#### **Description**

Calculate the local Getis-Ord G and  $G^*$  statistic for model residuals. ww\_local\_getis\_ord\_g() returns the statistic itself, while ww\_local\_getis\_ord\_pvalue() returns the associated p value. ww\_local\_getis\_ord() returns both.

#### Usage

```
ww_local_getis_ord_g(data, ...)
ww_local_getis_ord_g_vec(
  truth,
  estimate,
 wt = NULL,alternative = "two.sided",
  nsim = 499,na\_rm = TRUE,
  ...,
  include_self = FALSE
\mathcal{L}ww_local_getis_ord_pvalue(data, ...)
ww_local_getis_ord_pvalue_vec(
  truth,
  estimate,
```

```
wt = NULL,alternative = "two.sided",
 nsim = 499,
 na\_rm = TRUE,...,
  include_self = FALSE
\mathcal{L}ww_local_getis_ord(
 data,
  truth,
  estimate,
 wt = NULL,alternative = "two.sided",
 nsim = 499,na\_rm = TRUE,...,
  include_self = FALSE
\mathcal{L}
```
#### Arguments

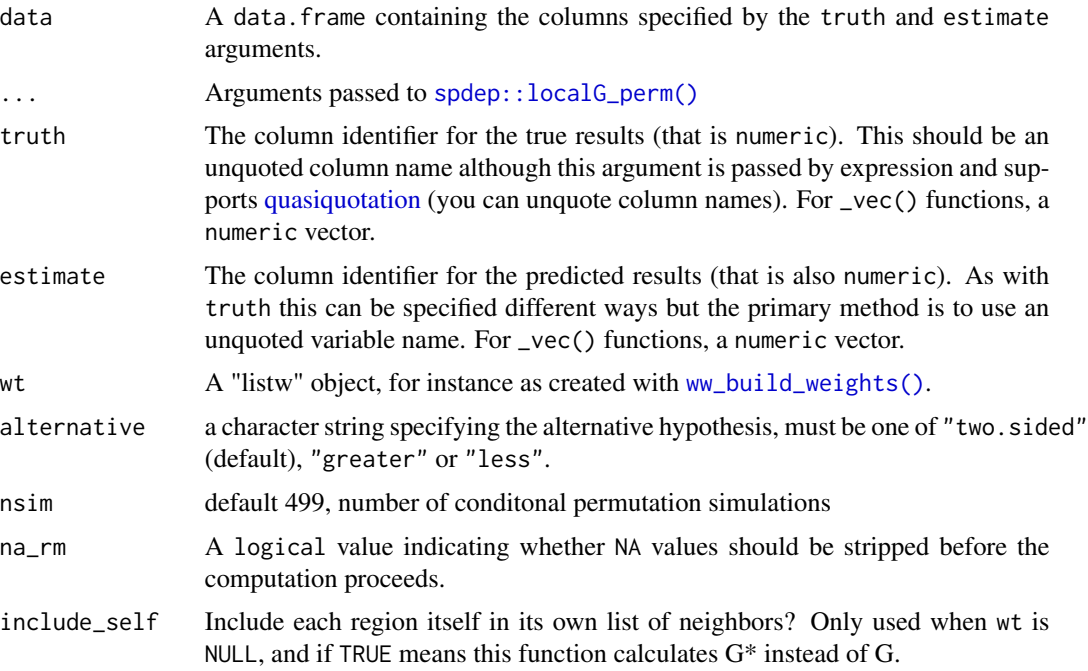

#### Value

A tibble with columns .metric, .estimator, and .estimate and nrow(data) rows of values. For grouped data frames, the number of rows returned will be the same as the number of groups. For \_vec() functions, a numeric vector of length(truth) (or NA).

#### Examples

```
data(guerry, package = "sfdep")
guerry_modeled <- guerry
guerry_lm <- lm(crime_pers ~ literacy, guerry_modeled)
guerry_modeled$predictions <- predict(guerry_lm, guerry_modeled)
ww_local_getis_ord_g(guerry_modeled, crime_pers, predictions)
ww_local_getis_ord(guerry_modeled, crime_pers, predictions)
ww_local_getis_ord(guerry_modeled, crime_pers, predictions, include_self = TRUE)
```
ww\_local\_moran\_i *Local Moran's I statistic*

#### Description

Calculate the local Moran's I statistic for model residuals. ww\_local\_moran\_i() returns the statistic itself, while ww\_local\_moran\_pvalue() returns the associated p value. ww\_local\_moran() returns both.

#### Usage

```
ww_local_moran_i(data, ...)
ww_local_moran_i_vec(
  truth,
 estimate,
 wt = NULL,alternative = "two.sided",
  na\_rm = TRUE,...
)
ww_local_moran_pvalue(data, ...)
ww_local_moran_pvalue_vec(
  truth,
  estimate,
 wt = NULL,alternative = "two.sided",
 na\_rm = TRUE,...
)
```
ww\_local\_moran(

<span id="page-15-0"></span>

#### <span id="page-16-0"></span>ww\_local\_moran\_i 17

```
data,
  truth,
  estimate,
  wt = NULL,alternative = "two.sided",
  na\_rm = TRUE,...
\mathcal{L}
```
#### Arguments

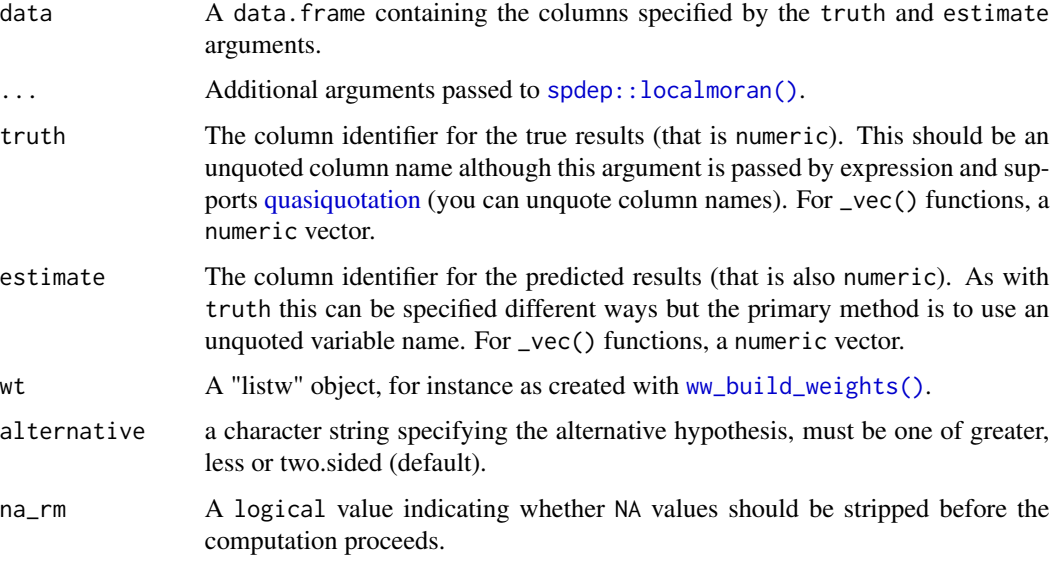

#### Value

A tibble with columns .metric, .estimator, and .estimate and nrow(data) rows of values. For grouped data frames, the number of rows returned will be the same as the number of groups. For \_vec() functions, a numeric vector of length(truth) (or NA).

#### Examples

```
data(guerry, package = "sfdep")
```

```
guerry_modeled <- guerry
guerry_lm <- lm(crime_pers ~ literacy, guerry_modeled)
guerry_modeled$predictions <- predict(guerry_lm, guerry_modeled)
```

```
ww_local_moran_i(guerry_modeled, crime_pers, predictions)
ww_local_moran(guerry_modeled, crime_pers, predictions)
```

```
ww_make_point_neighbors
```
*Make 'nb' objects from point geometries*

#### Description

This function uses [spdep::knearneigh\(\)](#page-0-0) and [spdep::knn2nb\(\)](#page-0-0) to create a "nb" neighbors list.

#### Usage

```
ww\_make\_point\_neighbors(data, k = 1, sym = FALSE, ...)
```
#### Arguments

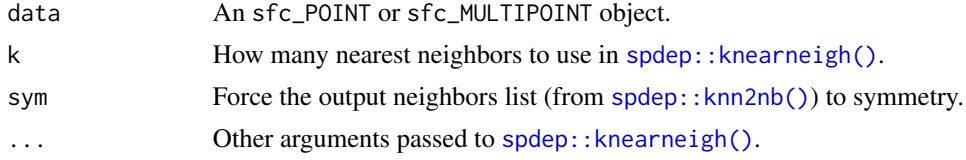

#### Value

An object of class "nb"

```
ww_make_polygon_neighbors
```
*Make 'nb' objects from polygon geometries*

#### Description

This function is an extremely thin wrapper around [spdep::poly2nb\(\)](#page-0-0), renamed to use the waywiser "ww" prefix.

#### Usage

```
ww_make_polygon_neighbors(data, ...)
```
#### Arguments

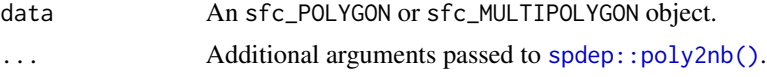

#### Value

An object of class "nb"

# <span id="page-18-0"></span>**Index**

```
∗ area of applicability functions
    predict.ww_area_of_applicability,
        2
    ww_area_of_applicability, 3
defused function call, 7
Including function calls in error
        messages, 7
predict(), 6
predict.ww_area_of_applicability, 2, 6
quasiquotation, 10, 12, 13, 15, 17
raster::predict(), 3
recipes::recipe(), 4, 5
spdep::geary.test(), 10
spdep::knearneigh(), 18
spdep::knn2nb(), 18
spdep::localC_perm(), 13
spdep::localG_perm(), 15
spdep::localmoran(), 17
spdep::moran.test(), 11spdep::nb2listw(), 8
spdep::poly2nb(), 18
terra::predict(), 3
ww_area_of_applicability, 3, 3
ww_build_neighbors, 7
ww_build_neighbors(), 8
ww_build_weights, 8
ww_build_weights(), 10, 12, 13, 15, 17
ww_global_geary (ww_global_geary_c), 9
ww_global_geary_c, 9
ww_global_geary_c_vec
        (ww_global_geary_c), 9
ww_global_geary_pvalue
        (ww_global_geary_c), 9
```
ww\_global\_geary\_pvalue\_vec *(*ww\_global\_geary\_c*)*, [9](#page-8-0) ww\_global\_moran *(*ww\_global\_moran\_i*)*, [10](#page-9-0) ww\_global\_moran\_i, [10](#page-9-0) ww\_global\_moran\_i\_vec *(*ww\_global\_moran\_i*)*, [10](#page-9-0) ww\_global\_moran\_pvalue *(*ww\_global\_moran\_i*)*, [10](#page-9-0) ww\_global\_moran\_pvalue\_vec *(*ww\_global\_moran\_i*)*, [10](#page-9-0) ww\_local\_geary *(*ww\_local\_geary\_c*)*, [12](#page-11-0) ww\_local\_geary\_c, [12](#page-11-0) ww\_local\_geary\_c\_vec *(*ww\_local\_geary\_c*)*, [12](#page-11-0) ww\_local\_geary\_pvalue *(*ww\_local\_geary\_c*)*, [12](#page-11-0) ww\_local\_geary\_pvalue\_vec *(*ww\_local\_geary\_c*)*, [12](#page-11-0) ww\_local\_getis\_ord *(*ww\_local\_getis\_ord\_g*)*, [14](#page-13-0) ww\_local\_getis\_ord\_g, [14](#page-13-0) ww\_local\_getis\_ord\_g\_vec *(*ww\_local\_getis\_ord\_g*)*, [14](#page-13-0) ww\_local\_getis\_ord\_pvalue *(*ww\_local\_getis\_ord\_g*)*, [14](#page-13-0) ww\_local\_getis\_ord\_pvalue\_vec *(*ww\_local\_getis\_ord\_g*)*, [14](#page-13-0) ww\_local\_moran *(*ww\_local\_moran\_i*)*, [16](#page-15-0) ww\_local\_moran\_i, [16](#page-15-0) ww\_local\_moran\_i\_vec *(*ww\_local\_moran\_i*)*, [16](#page-15-0) ww\_local\_moran\_pvalue *(*ww\_local\_moran\_i*)*, [16](#page-15-0) ww\_local\_moran\_pvalue\_vec *(*ww\_local\_moran\_i*)*, [16](#page-15-0) ww\_make\_point\_neighbors, [18](#page-17-0) ww\_make\_point\_neighbors(), *[8](#page-7-0)* ww\_make\_polygon\_neighbors, [18](#page-17-0) ww\_make\_polygon\_neighbors(), *[8](#page-7-0)*